# JPEG IFilter Crack Patch With Serial Key [Updated]

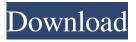

## JPEG IFilter Crack Torrent (Activation Code) (Latest)

JPEG IFilter Torrent Download add new functionality for digital cameras. It provides a powerful search for your large photo collection: "aimatfile.com fast file search" and let you find those photos quickly. Connect your digital cameras and most Smartphone's or PDA's using USB cable to extract and to upload the photo's and video's. It can work as a standalone application, or it can work as an IFilter for Windows Desktop Search or Microsoft Indexing Service under IIS or as a content indexing filter for Microsoft SharePoint Portal. JPEG IFilter Crack For Windows has open and fast image previewer for Smartphone and PDA. JPEG IFilter Download With Full Crack is the most complete image search tool for personal computer. JPEG IFilter for PDA and Smartphone are similar, except for the interface. System requirements: Minimum: - Windows XP/Vista/7/8 (32/64-bit) - Microsoft Indexing Service under Internet Information Server: Windows 2003/2008/2008 R2, Windows 2000/2003/2008 R2/2003/2008/2008 R2 SP1/2012/2012 SP1/2016/Windows 7 - Windows Desktop Search: Windows Vista/Windows 7/Windows Server 2008/2008 R2 SP1/2008 R2 SP1/Windows Server 2012/2012 R2/Windows Server 2016 - Microsoft SharePoint Portal: Windows 2003/2008/2008 R2/2008 R2 SP1/2008/Windows Server 2008 R2 SP1/Windows Server 2012 - Windows XP/Vista/7/8 (32-bit) - IE 6.0/IE 7.0 - Firefox 4.0/5.0/6.0/7.0/8.0/9.0/10.0/11.0/12.0 - Google Chrome 3.0/4.0/5.0/6.0 - Mozilla Firefox 3.0/3.5/4.0/4.1/5.0/5.1/6.0/7.0

## JPEG IFilter Full Product Key [Latest-2022]

\* Supported indexing technologies: - Microsoft Indexing Service - Windows Desktop Search - Microsoft SharePoint Portal \* Fixed bugs - Repeat JPEG images when an image file is corrupted - Start indexing before image file or database is loaded - Other minor bugs Version 1.1 \* Add support for BlackBerry Icons \* Ability to customize icon images \* Add ability to pick audio files from IFilter audio list \* Increase IFilter audio list length from 15 to 50 \* Error notification is no longer displayed for IFilter indexing process start \* Add IFilter IndexingService capability to Open, Save and Activate buttons in user interface External links Official website Support Forum Category:Content management systems Category:Collaborative real-time editors Category:Photo software Category:Windows-only softwareQ: No value for property 'owner' I have a class within a jar, an excel file that tells my program what form to launch. public class ExcelSheet { [XmlAttribute] public string Name { get; set; } [XmlAttribute] public string Prefix { get; set; } [XmlAttribute] public string Typ { get; set; } [XmlAttribute] public string Sheet { get; set; } Here is my code that reads through the excel, in a method called LoadData. Dictionary excelSheets = new Dictionary(); MemoryStream stream = File.OpenRead("C:\\folder\\filename.xls"); StreamReader reader = new StreamReader(stream); string line = reader.ReadLine(); while (line!= null) { string[] row = line.Split 09e8f5149f

#### JPEG IFilter With License Code

INDEXING This filter allows indexing of all files found in the images folder of Windows (including images embedded in HTML documents). Also allows creation of a content index database, which can be searched in Microsoft Indexing Service. FAST SEARCH JPEG IFilter can search all files in an image folder for finding files that contain a specified text. See also Content index EXIF standard Digital camera JPEG JPEG 2000 External links AimAtFile Fast File Search Windows Desktop Search Microsoft Indexing Service SharePoint Portal Category:Content management systems Category:E-mail attachment replacementWelcome to WSU Speakers Bureau The Washington State University Speakers Bureau is led by a group of professionals who have been selected based on their expertise, passion and experience in the area of working with students to promote academic excellence. The purpose of the Speakers Bureau is to provide experienced, highly qualified people to create a dynamic, memorable and engaging academic experience for students in the classroom and in the campus environment. The Speakers Bureau helps students understand the rich educational experience of Washington State University. Speakers Bureau gives a special boost to the pride and passion of the university's graduates by giving them a new way to communicate their achievements and aspirations to current students. The University of Idaho's Speakers Bureau is established to achieve higher university enrollment through speaking engagements on campus. We invite speakers to come and share their experiences and expertise with students from all university campuses and the community. University of Oregon's Speakers Bureau is looking to provide presenters for a wide variety of events including classroom presentations, community outreach projects, educational seminars, cultural programs, and campus tours. University of Southern California's Speakers Bureau is organized to help new and experienced speakers share their experiences to benefit USC students and faculty. Washington State University's Speakers Bureau, a leader in student recruitment, brings speakers to the campus and encourages students to act as volunteers and role models for other students. The Washington State University Speakers Bureau mission is to broaden the university's awareness of nationally recognized, respected and successful professors and other academics. These recognized experts come from every academic discipline and they can engage students in meaningful interaction and discussion by presenting their insights, experiences, and solutions to a variety of topics. The goals of the Speakers Bureau are to: Provide a wide range of topics that are of interest and value to WSU students

### What's New In?

The new version of JPEG IFilter version 5.1.61 allows you to create images from a JPEG file after obtaining the EXIF information in the file. In addition, you can use this feature to convert the EXIF information to the format required by the Microsoft Indexing Service. With the set of useful functions, JPEG IFilter allow you to perform a fine search for your images. This feature is useful for finding old photos or images with specific information. The new JPEG IFilter is compatible with Windows XP, Vista and Windows 7. How to install: The steps of installation are very easy: Download, extract the file you downloaded and install on your computer. You can either save the file to any location you like or run it from its default location. You can use it right away. To run the program from its default location, right-click the exe file and select the open option. In the next window, you have the option to either select the location where you want to save or run the program. If you select the run option, the program starts and you can begin using it. How to use: After the program starts, go to the main menu and select the Run option. Select Windows Desktop Search, Internet Indexing Service or Microsoft Indexing Service and click the Next button. Select all of the folders where you want to search for images you have stored in JPEG format and click Next. Click Finish. Select the folder where you want to search for the image files you stored in JPEG format. Click the Browse Files button, select the location of the files you want to search for, enter a file name and click the Search button. To store the result in a file, click the Save button. To display the image files you found in your Desktop or on your mobile device, click the Open Folder button. To view the location of the images files you found, click the View files button. Close the program when you have finished. Note: Please refer to the manual in order to know the additional available functions of the new version of the JPEG IFilter. We have released a new release of the JPEG IFilter for Windows XP systems. You can find all the information here: The third version of JPEG IFilter for Windows XP, JPEG IFilter version 5.1.44 was released on 15 November

## **System Requirements:**

MAME version required: 3.0.0.0032 Distribution required: ~ GNU/Linux Git client: Git clone required: Download the latest MAME archive: Install the archive: tar xzvf MAME-3.0.0.0032-static.tar.gz -C \$HOME/MAME-3.0.0.0032/ (Do NOT unpack the archive -

#### Related links:

http://majedarjoke.com/2022/06/08/kidguard-3264bit/

https://pk-luggage.com/xemu-download-april-2022.html

 $\underline{https://bfacer.s3.amazonaws.com/upload/files/2022/06/cRP1nIkseI9c964c918T\_08\_9cb349a3646115a655d6ffddb03287bd\_file\_\underline{pdf}$ 

http://fritec-doettingen.ch/?p=3610

https://firmateated.com/2022/06/08/innocent-animal-faces-windows-7-theme-crack-license-key-free-pc-windows-2022/

http://kurtosh-kalach.com/notecable-amazon-music-converter-crack-free-latest-2022/

https://ferramentariasc.com/2022/06/08/logos-bible-software-crack-product-key-free/

http://iptvpascher.com/?p=4623

https://mycancerwiki.org/index.php/2022/06/08/fix8-crack-keygen-for-lifetime-download-for-windows/

https://artienz.com/upload/files/2022/06/sIpuBCshu4Z2XOacSTqO 08 9cb349a3646115a655d6ffddb03287bd file.pdf

https://www.mymbbscollege.com/dkevhook-crack-registration-code-final-2022/

https://coopergoody.com/?p=28114

https://eqcompu.com/2022/06/08/x-avidemux-1-9-9-98-crack-with-keygen-free-updated-2022/

https://ssministries.com/retainwall-crack-free-download-for-windows/

http://www.medvedv.cz/startfinity-winmac-march-2022/

https://tejarahworld.com/istat-memory-serial-key-2022/

https://delicatica.ru/2022/06/08/db-calculations-crack-license-code-keygen-free-download-for-pc-latest-2022/

 $\underline{https://social.urgclub.com/upload/files/2022/06/ZiIKGFYFm5Chh58ME69B\ 08\ 9cb349a3646115a655d6ffddb03287bd\ file.p.}$ 

https://omidsoltani.ir/225168/system-folders-customizer.html

https://earthoceanandairtravel.com/2022/06/08/conferencexp-client-serial-key-latest/